#### Коды и кодирование

 **Код** – это система условных знаков для представления информации.

 **Кодирование** – это перевод информации в удобную для передачи, обработки или хранения форму с помощью некоторого кода.

# Азбука Морзе

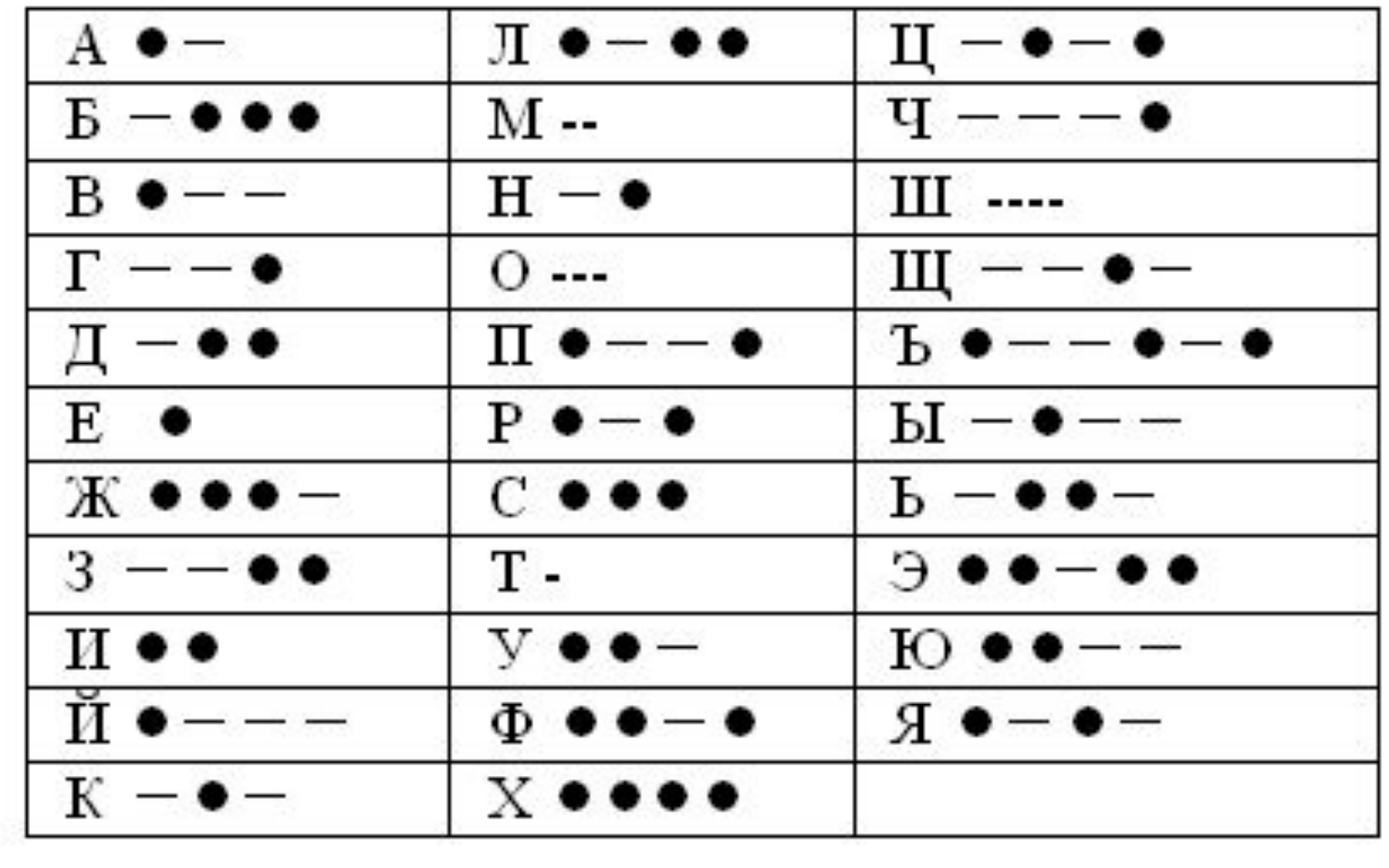

Коркино

#### Пляшущие человечки

#### Алфавит пляшущих человечков

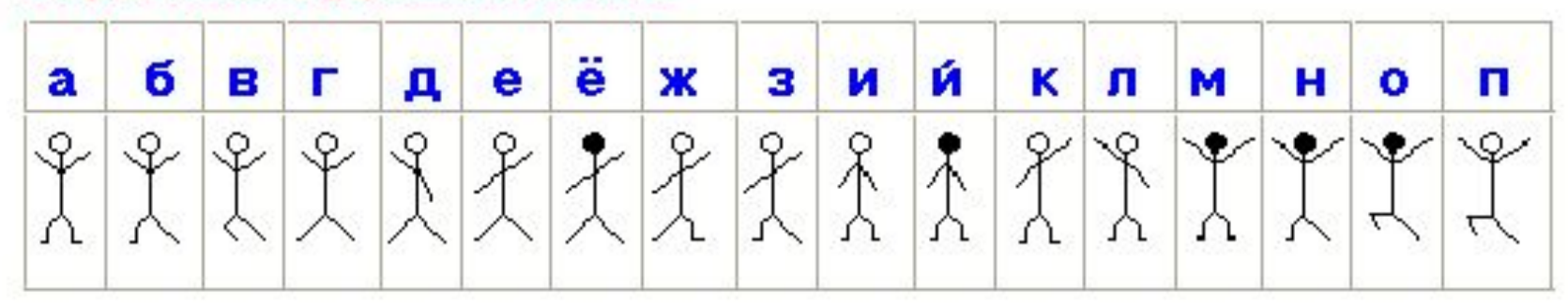

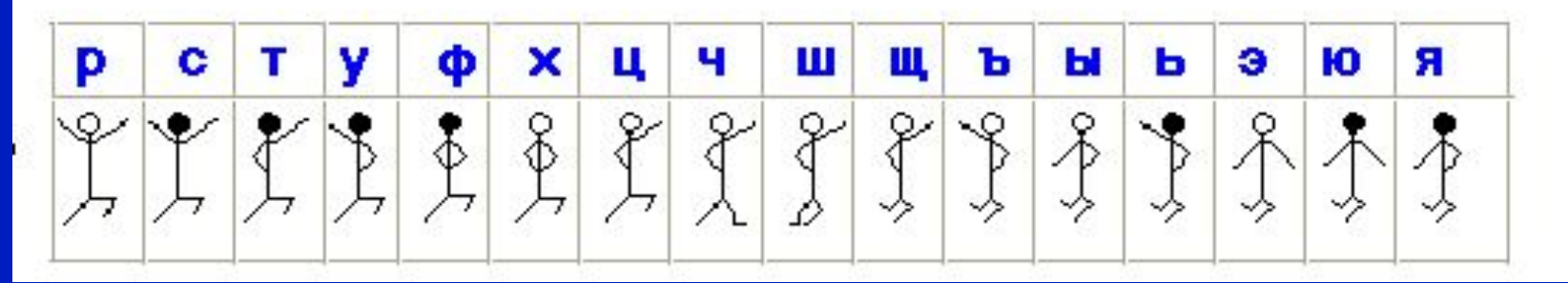

## Волшебный квадрат

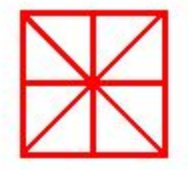

С помощью этого квадрата можно получить все буквы русского алфавита.

#### Пример построения букв с помощью квадрата

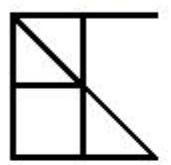

Буква "А" получается путем удаления из квадрата трех линий.

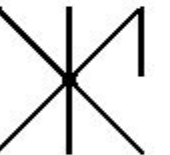

Буква "Б" получается путем удаления из квадрата пяти линий.

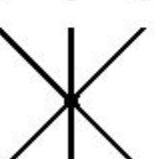

Буква "В" получается путем удаления из квадрата пяти линий.

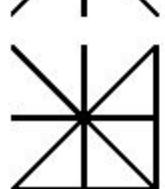

Для записи буквы "Г" в квадрате оставляются только две линии - верхняя горизонтальная и левая вертикальная.

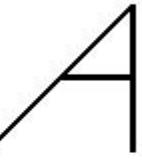

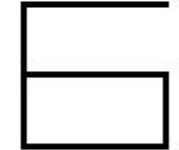

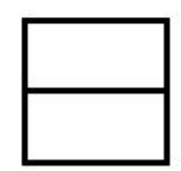

**1) Замена буквы её порядковым номером в алфавите:**  $A \rightarrow 1, B \rightarrow 2, B \rightarrow 3, ..., A \rightarrow 33$ 

**ЗАГАДКА** 

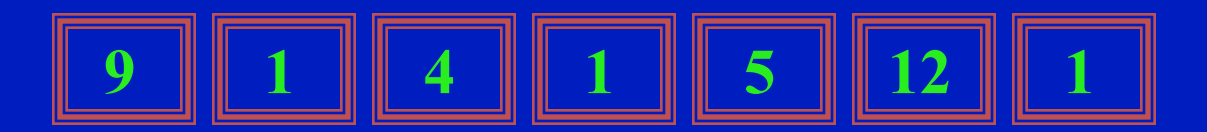

**1) Замена буквы её порядковым номером в алфавите:**  $A \rightarrow 1, B \rightarrow 2, B \rightarrow 3, ..., A \rightarrow 33$ 

**ЗАГАДКА**

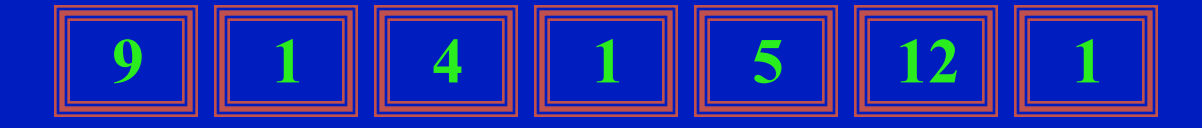

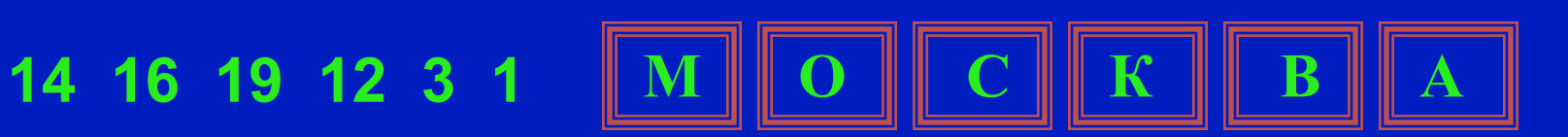

2) Замена буквы следующей за ней по алфавиту:  $A \rightarrow B$ ,  $B \rightarrow B$ ,  $B \rightarrow \Gamma$ , ...,  $A \rightarrow A$ 

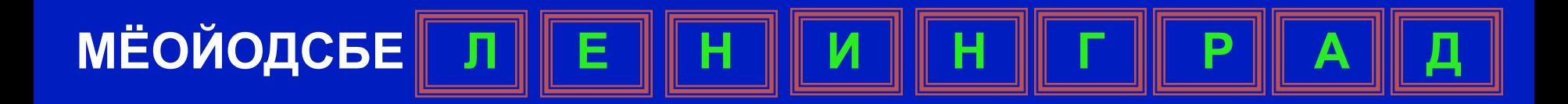

**2) Замена буквы следующей за ней по алфавиту:**  $A \rightarrow B$ ,  $B \rightarrow B$ ,  $B \rightarrow \Gamma$ , ...,  $A \rightarrow A$ 

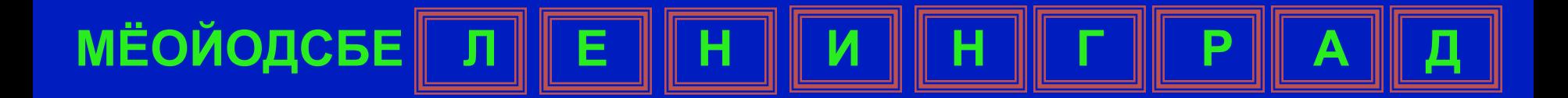

**3) Замена буквы на букву, номер которой на 2 больше исходного:**

$$
\mathsf{A}\rightarrow\mathsf{B},\,\mathsf{B}\rightarrow\mathsf{\Gamma},\,\mathsf{B}\rightarrow\mathsf{\Pi},\,...,\,\mathsf{A}\rightarrow\mathsf{B}
$$

 $\chi$ 

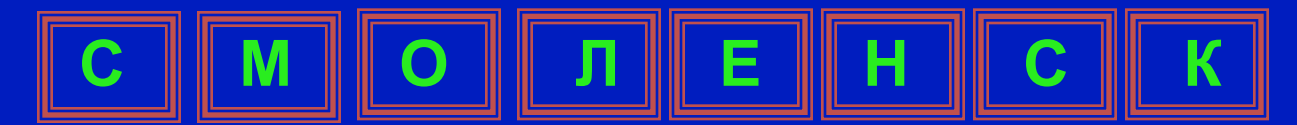

**4) К номеру каждой буквы сообщения добавляется номер буквы из заранее выбранного текста.**

*«В памяти компьютера информация представлена в двоичном коде …»*

#### **ТУЛА 20 21 13 1**

#### **4) К номеру каждой буквы сообщения добавляется номер буквы из заранее выбранного текста.**

*«В памяти компьютера информация представлена в двоичном коде …»*

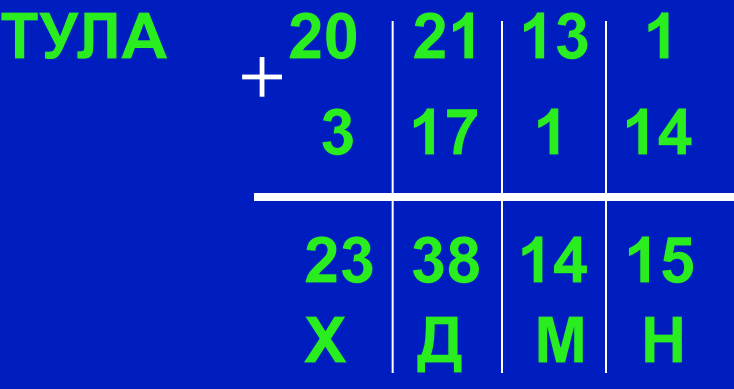

4) К номеру каждой буквы сообщения добавляется номер буквы из заранее выбранного текста.

*«В памяти компьютера информация представлена в двоичном коде …»*

**ТУЛА**

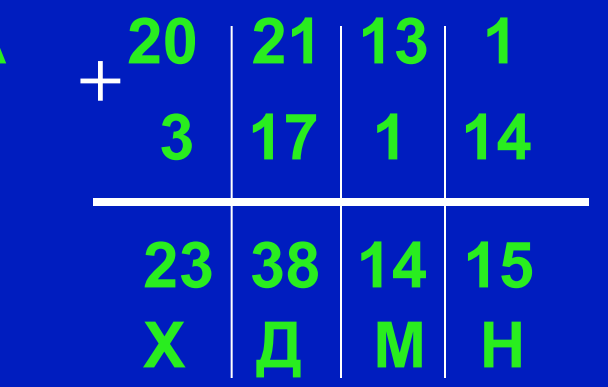

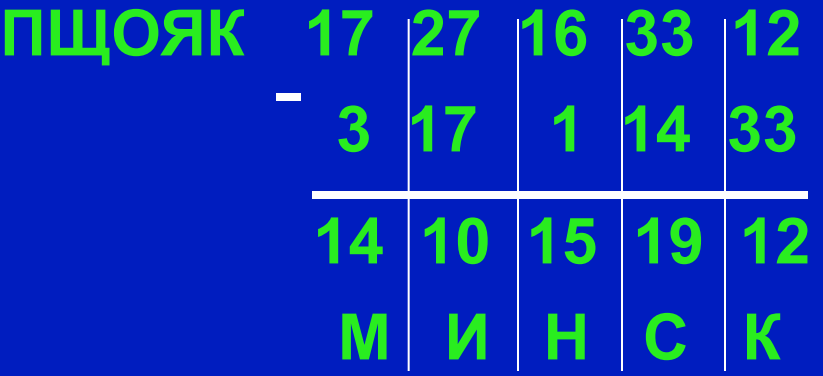

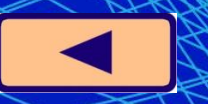

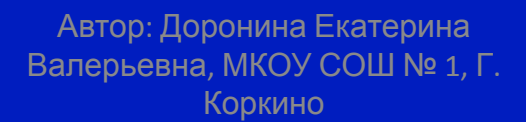

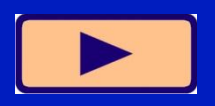

#### **Автоматическое кодирование и декодирование сообщений осуществляют специальные устройства**

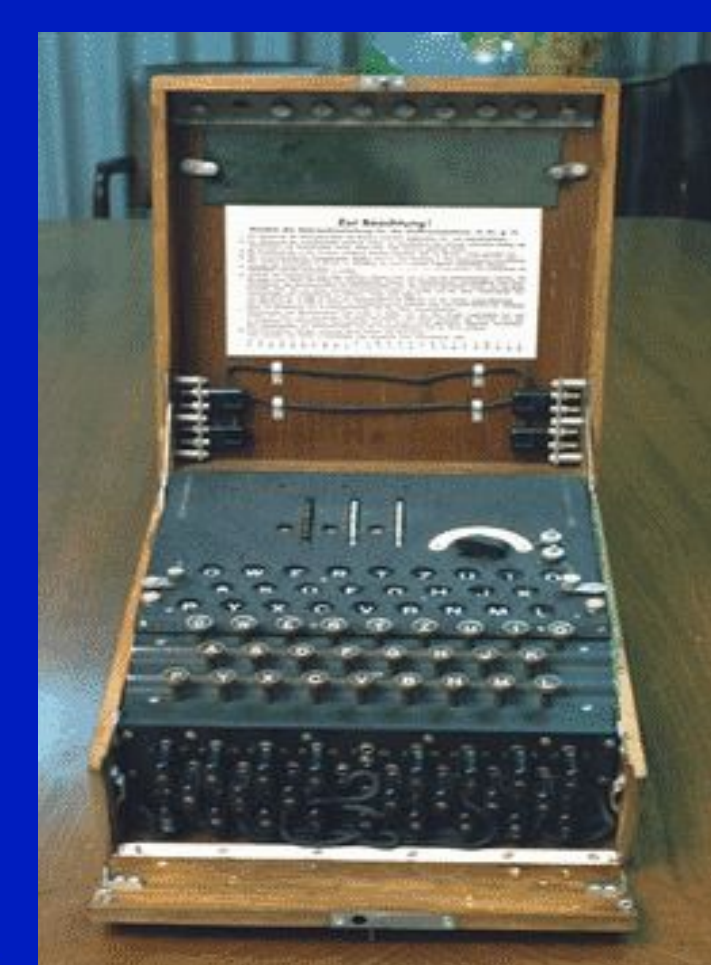

Шифровальная машина «Энигма», Англия, 1940 г.

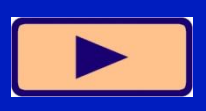

#### Задача

От разведчика была получена следующая шифрованная радиограмма, переданная с использованием азбуки Морзе:

При передаче радиограммы было потеряно разбиение на буквы, но известно, что в радиограмме использовались только следующие буквы:

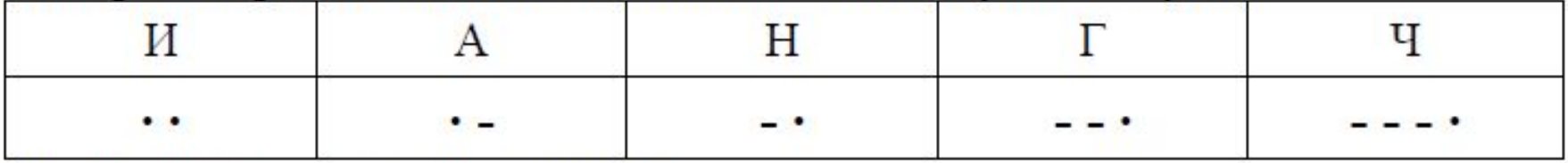

Определите текст радиограммы.

- ГАИГАЧ
- НАИГАН
- НАИГАЧ 3)
- ГАИГАН

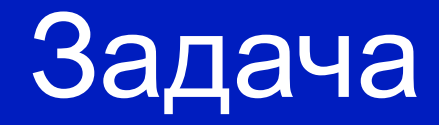

*Для 5 букв латинского алфавита заданы их двоичные коды (для некоторых букв – из двух бит, для некоторых – из трех). Эти коды представлены в таблице:*

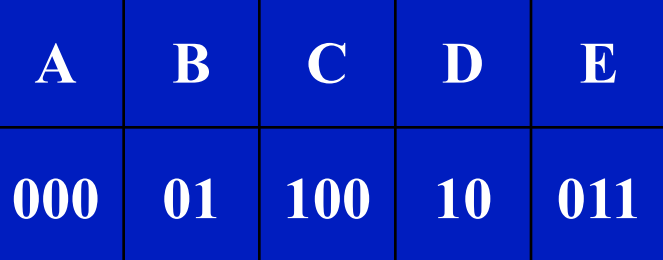

Определить, какой набор букв закодирован двоичной строкой 0110100011000 1) EBCEA 2) BDDEA 3) BDCEA4) EBAEA

Ваня шифрует русские слова, записывая вместо каждой буквы её номер в алфавите (без пробелов). Номера букв даны в таблице.

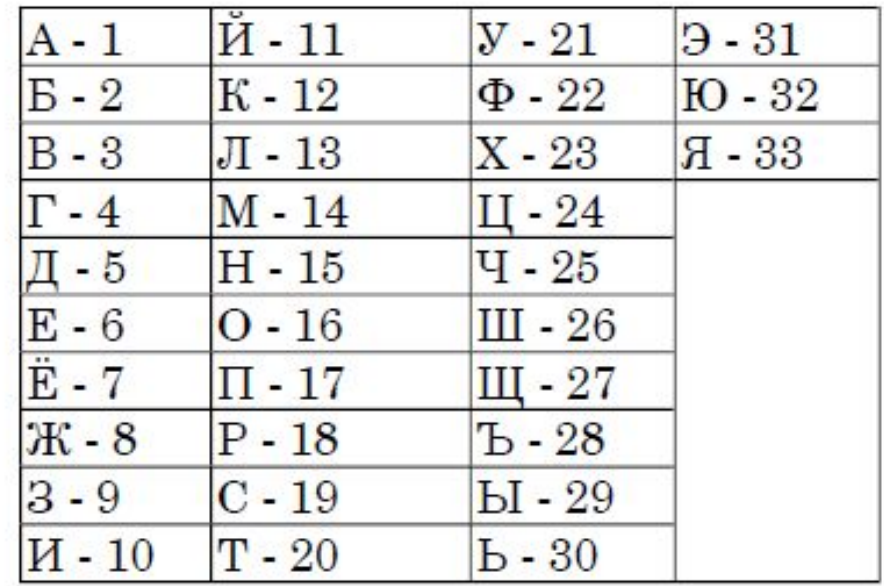

Некоторые шифровки можно расшифровать не одним способами. Например, 1510151 может означать «НИНА», может - «АДИНА», а может - «АДИАДА».

Даны четыре шифровки:

1356

4110

3012

5131

Только одна из них расшифровывается единственным способом. Найдите ее и расшифруйте. То, что получилось, запишите в качестве ответа.

Ответ:

Ваня шифрует русские слова, записывая вместо каждой буквы её номер в алфавите (без пробелов). Номера букв даны в таблице.

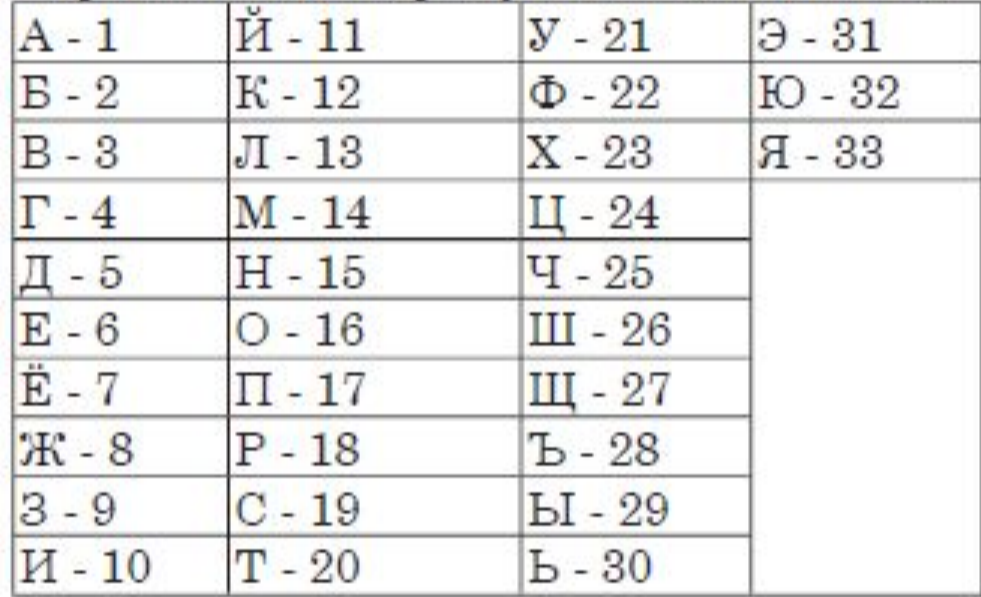

Некоторые шифровки можно расшифровать не одним способами. Например, 1510151 может означать «НИНА», может - «АДИНА», а может - «АДИАДА». Даны четыре шифровки: 1326 5110 3652 5231 Выберите шифровку, которая расшифровывается наибольшим числом способов, расшифруйте ее всеми возможными способами. Выберите самый короткий вариант и запишите его в качестве ответа. Автор: Доронина Екатерина

 $............$ 

Ответ: